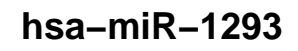

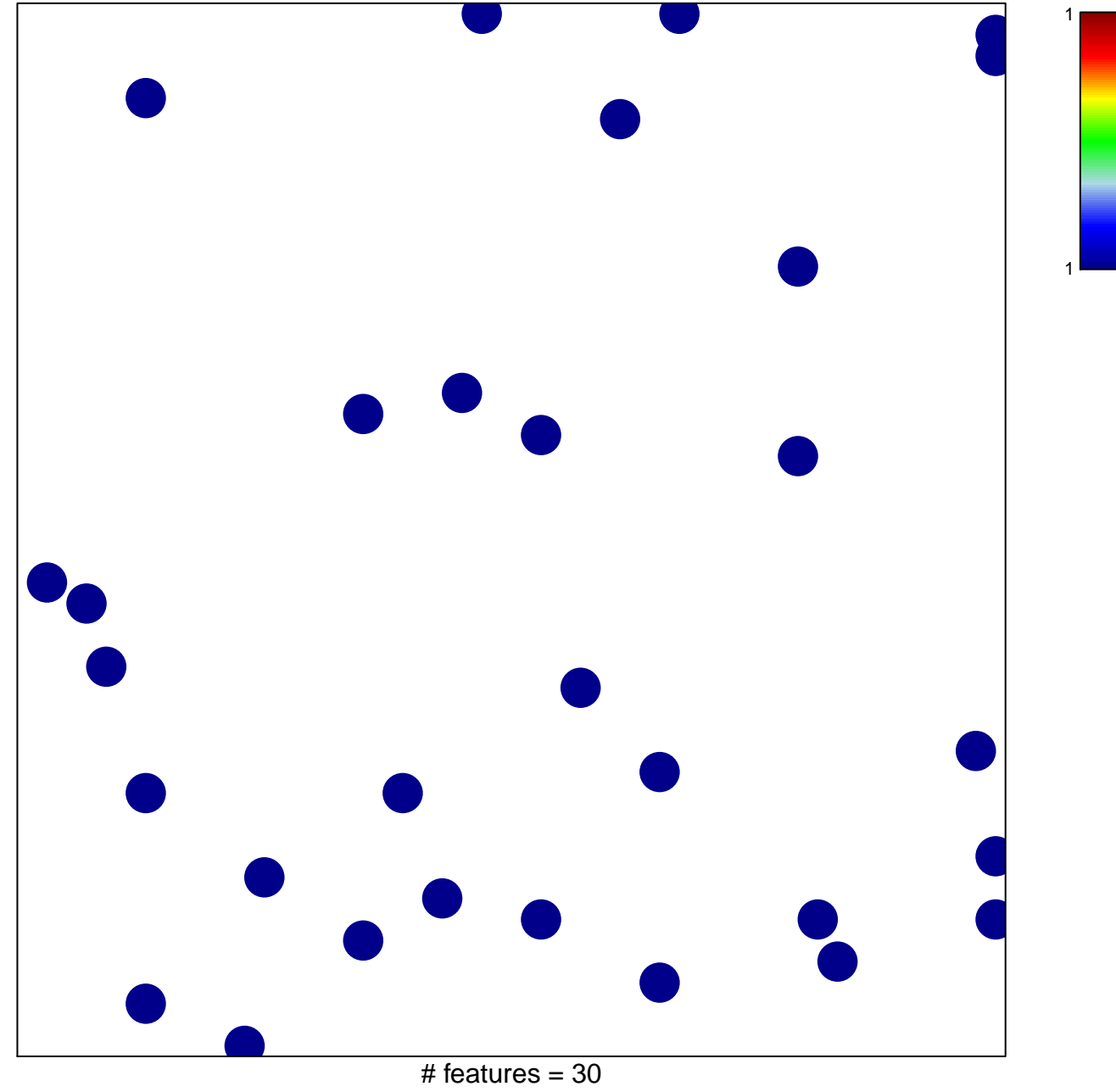

chi-square  $p = 0.84$ 

## hsa-miR-1293

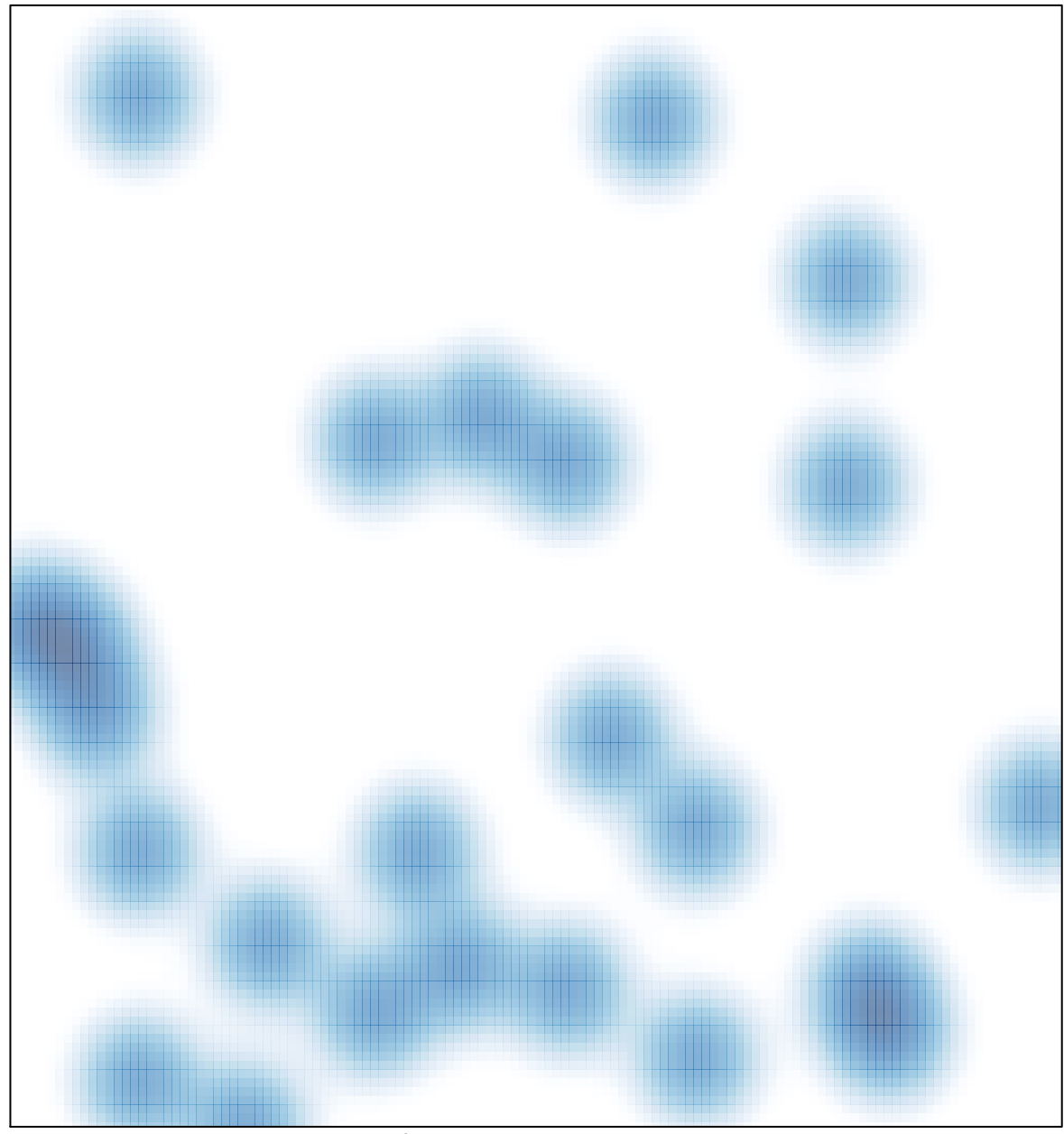

# features =  $30$ , max =  $1$